# C\_CPI\_13<sup>Q&As</sup>

SAP Certified Application Associate - SAP Cloud Platform Integration

### Pass SAP C\_CPI\_13 Exam with 100% Guarantee

Free Download Real Questions & Answers PDF and VCE file from:

https://www.leads4pass.com/c\_cpi\_13.html

100% Passing Guarantee 100% Money Back Assurance

Following Questions and Answers are all new published by SAP Official Exam Center

- Instant Download After Purchase
- 100% Money Back Guarantee
- 365 Days Free Update
- 800,000+ Satisfied Customers

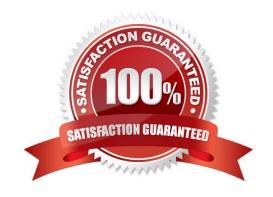

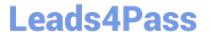

#### **QUESTION 1**

You want to modify a message using code. Wich languages can you use? Note: There are 2 correct answers to this question.

- A. Groovy
- B. JavaScript
- C. C++
- D. Swift

Correct Answer: AB

#### **QUESTION 2**

A user needs read-only access to the Data Store Viewer. What authorization group must be assigned to this user? Note: There are 2 correct answers to this question.

- A. AuthGroup SystemDeveloper
- B. AuthGroup Administrator
- C. AuthGroup BusinessExpert
- D. AuthGroup IntegrationDeveloper

Correct Answer: AC

#### **QUESTION 3**

What information does SAP provide through the SAP API Business Hub? Note: There are 2 correct answers to this question.

- A. Integration content
- B. Events
- C. IDoc definitions
- D. Data schemata

Correct Answer: AB

#### **QUESTION 4**

You want to use a XSLT mapping in your iFlow. You want to use dynamic parameters that are set as exchange message properties.

## Leads4Pass

https://www.leads4pass.com/c\_cpi\_13.html 2024 Latest leads4pass C\_CPI\_13 PDF and VCE dumps Download

- A. Use only dynamic parameters in the content modifier artifact
- B. Use Java script eithin a special namespace in the XSL template
- C. Use simple expression language within a special namespace in the XSL template

Correct Answer: C

#### **QUESTION 5**

What are approaches to develop a REST API? Note: There are 2 correct answers to this question.

- A. Schema First
- B. Code First
- C. Contract First
- D. Protocol First

Correct Answer: AD

#### **QUESTION 6**

You want to direct messages along a specific path using an expression. What element do you use?

- A. Join
- B. Router
- C. Splitter
- D. Aggregator

Correct Answer: B

#### **QUESTION 7**

You want to use an inbound SOAP adapter for synchronous communication. What SOAP version can you use?

- A. SOAP WS-RM
- B. SAP RM
- C. SOAP 1.x
- D. All available SOAP versions

Correct Answer: C

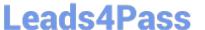

#### **QUESTION 8**

What can you use to deploy a cloud native micro app?

- A. ABAP stack
- B. SAP Cloud Platform, Neo environment
- C. SAP Cloud Platform, Cloud Foundry environment
- D. SAP HANA Enterprise Cloud

Correct Answer: D

#### **QUESTION 9**

Which settings can you use to connect to Twitter? Note: There are 2 correct answers to this question.

- A. Use Request and Reply with Twitter outbound adapter
- B. Use only the Twitter outbound adapter
- C. Use RFC adapter to connect directly to Twitter
- D. Use Request and Reply with HTTP adapter

Correct Answer: AD

#### **QUESTION 10**

You assign a user to the AuthGroup BusinessExpert group. What specific task can this user perform? Note: There are 3 correct answers to this question.

- A. Deploy integration content
- B. Read the message payload and attachments
- C. Delete messages from the transient data store
- D. Manage security artifacts
- E. Access ( read only ) the data store viewer

Correct Answer: BDE

#### **QUESTION 11**

What predefined role is necessary to send HTTPS-based messages to an SAP Cloud Platform Integration endpoint?

A. Message.send

### Leads4Pass

### https://www.leads4pass.com/c\_cpi\_13.html

2024 Latest leads4pass C\_CPI\_13 PDF and VCE dumps Download

- B. HttpMessaging.send
- C. ESBMessaging.send
- D. InboundMessage.send

Correct Answer: C

#### **QUESTION 12**

Which transport and message protocols are used with an inbound IDoc adapter?

- A. tRFC and IDoc
- B. HTTP(s) and SOAP
- C. tRFC and SOAP
- D. HTTP(s) and IDoc

Correct Answer: A

#### **QUESTION 13**

How do you configure a SSL outbound communication with HTTP?

- A. Import the Receiver Server Certificate in Operations > manage Security > Security Material
- B. Import the Receiver Server Certificate in Operations > Manage Security > Manage Keystore
- C. Import the Receiver Client Certificate in Operations > Manage Security > Manage Keystore
- D. Import the Receiver Client Certificate in Operations > Manage Security > Security Material

Correct Answer: D

#### **QUESTION 14**

You want to break down a composite message into a series of individual messages Which standard splitting methods are available? Note: There are 2 correct answers to this question.

- A. JSON Splitter
- B. PKCS#7/CMS Splitter
- C. Mail Splitter
- D. IDoc Splitter

Correct Answer: BD

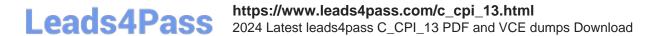

#### **QUESTION 15**

To which concept do OData entities correspond?

- A. Untyped classes
- B. Packages
- C. Typed classes
- D. Class properties

Correct Answer: A

Latest C CPI 13 Dumps C CPI 13 VCE Dumps C CPI 13 Study Guide